#### Domande prova orale del 21-09-2021

#### **"Area Giuridico/Amministrativa"**

Cenni sul contenuto del piano anticorruzione.

Dichiarazioni sostitutive di certificazione e di atto notorio: definizioni e differenze.

Differenza tra il reato di corruzione e concussione.

Diritti e doveri dei dipendenti pubblici.

Definizione di Pubblico Ufficiale ed incaricato di pubblico servizio.

L'autenticazione di copie di atti.

Disciplina riguardante gli obblighi di pubblicità, trasparenza e diffusione di informazioni da parte delle pubbliche amministrazioni.

La revoca del provvedimento amministrativo.

La differenza tra nullità e annullabilità di un provvedimento amministrativo.

Il diritto di accesso documentale ai sensi della Legge 241/1990.

Il Codice di Comportamento dei dipendenti pubblici.

Il responsabile del procedimento amministrativo

La responsabilità patrimoniale e disciplinare del pubblico dipendente.

Differenza tra funzioni di indirizzo politico e funzioni di indirizzo gestionale.

La contrattazione nel pubblico impiego.

Il piano triennale dei fabbisogni del personale. Il diritto di accesso civico.

## **"Ordinamento degli Enti Locali"**

Scioglimento e sospensione dei Consigli Comunali.

I diritti dei consiglieri comunali.

La mozione di sfiducia del Sindaco.

Il sistema dei controlli interni ed in particolare il controllo di regolarità amministrativa e contabile.

Ruolo e funzioni del Segretario Comunale.

Le competenze del Consiglio Comunale.

Elezioni del Sindaco e del Consiglio Comunale nei Comuni sino a 15.000 abitanti.

Incandidabilità, ineleggibilità, incompatibilità.

L'autonomia dei Comuni.

Le funzioni del Sindaco

Le forme associative.

I regolamenti comunali e lo Statuto.

Il principio di sussidiarietà.

Le funzioni e la responsabilità della dirigenza.

Parere dei responsabili dei servizi.

Le competenze del presidente del Consiglio Comunale. La Giunta Comunale: nomina e competenze.

### **"Ordinamento Contabile"**

Il fondo di riserva

La salvaguardia degli equilibri di bilancio.

Le funzioni dell'organo di revisione economico – finanziario.

Le principali entrate dell'ente locale.

Il Servizio di tesoreria comunale.

Il bilancio di previsione finanziario.

L'indebitamento nell'ente locale.

Il piano esecutivo di gestione.

La struttura del bilancio.

Il fondo crediti di dubbia esigibilità.

L'impegno di spesa e regole di copertura finanziaria della spesa.

I debiti fuori bilancio.

L'utilizzo dell'avanzo di amministrazione.

Il Documento Unico di Programmazione.

Le variazioni di bilancio dell'ente locale.

Il rendiconto di gestione.

Il riaccertamento ordinario dei residui attivi e passività.

# **"Idoneità di lingua inglese"**

*The boss interviewed three candidates for the job.I have to study a lot of history and geography. London is too full of fogs and serious people. Whether the fogs produce the serious people, or whether the serious people produce the fogs, I don't know.*

*Giulia would like a new computer, but it is too expensive: her parents cannot buy it. My favourite colour is red but I don't have any dress of this color. One of the most difficult things is not to change society, but to change yourself.*

*The young Mario is always happy. During the week i usually get up at half past six. I like friends who have independent minds because they tend to make you see problems from all angles.*

*My dad often goes to Padova to work; Marco doesn't go to the dancing school every Friday; Do not judge me by my successes, judge me by how many times I fell down and got back up again.*

*Come into my office. Difficulties break some men, but make others. A bad day in London is still better than a good day anywhere else.*

*He cut the orange in two and gave half to me. The old Aldo is always sad. What counts in life is not the mere fact that we have lived. It is what difference we have made to the lives of others that will determine the significance of the life we lead.*

*When it's cold the dog is always in its doghouse. It is difficult to meet a simple and intelligent person. Success is no accident. It is hard work, perseverance, learning, studying, sacrifice and most of all, love of what you are doing or learning to do.*

*Pascal and Ilaria often write very well; One machine can do the work of fifty ordinary men. No machine can do the work of one extraordinary man. Choose a job you love, and you will never have to work a day in your life.*

*He finished his work in the end. A winner is a dreamer who never gives up. If you talk to a man in a language he understands, that goes to his head. If you talk to him in his language, that goes to his heart.*

*Lucia always eats a veggie sandwitch; The boy and the girl play soccer sometimes; Man's goodness is a flame that can be hidden but never extinguished.*

*What does he usually do in the morning?; I never lose. I either win or learn. Overcoming poverty is not a gesture of charity. It is an act of justice.*

*Have you ever cooked a chocolate cake? The best preparation for good work tomorrow is to do good work today. I like work: it fascinates me. I can sit and look at it for hours.*

*In summer I usually go to play beach volley. At weekends i usually sleep until 11. It is in your hands to make of our world a better one for all.*

*My dog doesn't play with the others at the park. After climbing a great hill, one only finds that there are many more hills to climb. It always seems impossible until it's done.*

*Clara is teaching me how to cook spaghetti. Martina has invited Giulio at her party although she hates him. There is no easy walk to freedom. May your choices reflect your hopes, not your fears.*

*Jennifer's parents don't always have fun with their friends. Give a man a fish, and you feed him for a day; show him how to catch fish, and you feed him for a lifetime. I have never swum in the sea: I have always been in the swimming pool.*

*Who told you his name is George? Who did you go to the cinema with yesterday? There can be no greater gift than that of giving one's time and energy to help others without expecting anything in return.*

### **"Idoneità di informatica"**

Il candidato inserisca in foglio di testo la seguente frase, la evidenzi con l'evidenziatore in giallo, con carattere 14 : "Una porta USB 3.0 consente una maggiore velocità in termini di trasferimento dati rispetto a una 1.0 ?". Scriva successivamente VERO o FALSO per rispondere alla domanda stessa. Salvi il file con il proprio nome e cognome nella cartella sul desktop denominata "PROVE DI CONCORSO".

Il candidato inserisca in foglio di testo la seguente frase : "Una porta USB 3.0 consente una maggiore velocità in termini di trasferimento dati rispetto a una 1.0 ?". Scriva successivamente VERO o FALSO per rispondere alla domanda stessa. Salvi il file con il proprio nome e cognome nella cartella sul desktop denominata "PROVE DI CONCORSO".

"Una porta USB 3.0 consente una maggiore velocità in termini di trasferimento dati rispetto a una 1.0 ?". Scriva successivamente VERO o FALSO per rispondere alla domanda stessa. Salvi il file con il proprio nome e cognome nella cartella sul desktop denominata "PROVE DI CONCORSO"

Il candidato copi e incolli in un foglio di testo i DATI AMMINISTRAZIONE che si trovano nella home page del sito Ufficiale del comune di Montegrotto Terme. Salvi il file con il proprio nome e cognome nella cartella sul desktop denominata "PROVE DI CONCORSO".

Il candidato inserisca in foglio di testo la seguente frase: "MOZILLA FIREFOX è un browser?". Scriva successivamente VERO o FALSO per rispondere alla domanda stessa. Salvi il file con il proprio nome e cognome nella cartella sul desktop denominata "PROVE DI CONCORSO".

Il candidato inserisca in foglio di testo la seguente frase in formato Arial carattere 12: "Un file presente nel cestino è irrecuperabile? e scriva successivamente VERO o FALSO per rispondere alla domanda stessa. Salvi il file con il proprio nome e cognome nella cartella sul desktop denominata "PROVE DI CONCORSO".

Il candidato inserisca in foglio di testo la seguente frase in formato Arial : "L'estensione tipica di un file scritto in EXCEL è .xll ?". Scriva successivamente VERO o FALSO per rispondere alla domanda stessa. Salvi il file con il proprio nome e cognome nella cartella sul desktop denominata "PROVE DI CONCORSO".

Il candidato inserisca in un foglio di word la seguente tabella.

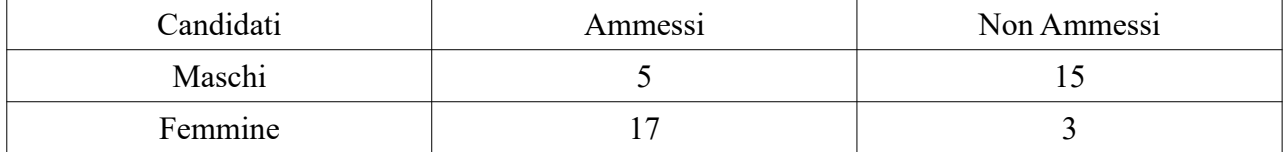

Salvi il file con il proprio nome e cognome nella cartella sul desktop denominata "PROVE DI CONCORSO".

Il candidato inserisca in un foglio di calcolo la seguente tabella colorando le caselle dei prezzi con colori diversi.

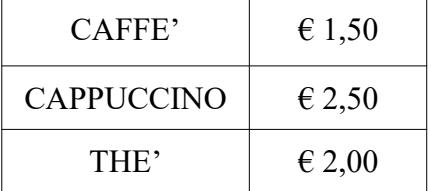

Salvi il file con il proprio nome e cognome nella cartella sul desktop denominata "PROVE DI CONCORSO".

Il candidato inserisca in foglio di testo la seguente frase in formato Arial carattere 14: "Il programma Photoshop serve per scrivere testi" e scriva successivamente VERO o FALSO per rispondere alla domanda stessa. Salvi il file con il proprio nome e cognome nella cartella sul desktop denominata "PROVE DI CONCORSO".

Il candidato inserisca in un foglio di testo una CASELLA DI TESTA al cui interno vi sia la frase "PROVA DI IDONEITA'" con carattere ARIAL dimensione 14. Salvi il file con il proprio nome e cognome nella cartella sul desktop denominata "PROVE DI CONCORSO".

Il candidato inserisca in foglio di testo la seguente frase in formato Times New Roman carattere 14: "É possibile proteggere un file Excel con password solo se viene creato con la versione 2020?".Scriva successivamente VERO o FALSO per rispondere alla domanda stessa. Salvi il file con il proprio nome e cognome nella cartella sul desktop denominata "PROVE DI CONCORSO".

Il candidato inserisca in un foglio i seguenti dati e sotto le colonne MASCHI e FEMMINE inserisca la formula della sommatoria.

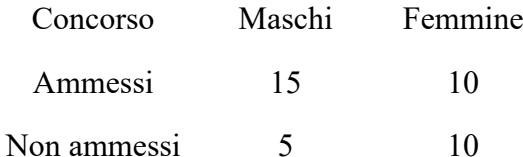

Salvi il file con il proprio nome e cognome nella cartella sul desktop denominata "PROVE DI CONCORSO".

Il candidato inserisca in un foglio di calcolo i seguenti dati e trasformi i numeri in valuta con formato in euro.

Caffè 1,50

Cioccolata 2,50

Brioches 1,20

Salvi il file con il proprio nome e cognome nella cartella sul desktop denominata "PROVE DI CONCORSO".

Il candidato inserisca in un foglio di word la seguente tabella. Salvi il file con il proprio nome e cognome nella cartella sul desktop denominata "PROVE DI CONCORSO".

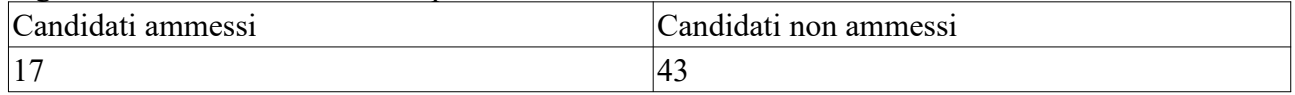

Il candidato ricerchi in internet l'indirizzo del sito internet del Comune di Montegrotto Terme e lo copi su un foglio di testo con carattere arial 14.

Salvi il file con il proprio nome e cognome nella cartella sul desktop denominata "PROVE DI CONCORSO".

Il candidato inserisca in un foglio di calcolo i seguenti dati e inserisca la formula per ottenere il costo triennale.

Noleggio fotocopiatori

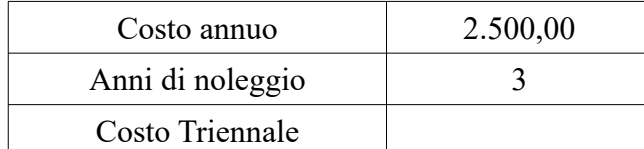

Salvi il file con il proprio nome e cognome nella cartella sul desktop denominata "PROVE DI CONCORSO".